# **MOOVIC** Раписание и схема движения автобус \*25В

В \*25В Завод «Ратон» → Медгородок Метользовать Приложение

У автобус \*25В (Завод «Ратон» → Медгородок)3 поездок. По будням, раписание маршрута: (1) Завод «Ратон» → Медгородок: 06:57 - 17:12(2) Медгородок → Предприятие «Ратон»: 05:59 - 16:10(3) Солнечная → Завод «Ратон» (Из Автобусного Парка № 6): 05:50 Используйте приложение Moovit, чтобы найти ближайшую остановку автобус \*25В и узнать, когда приходит автобус \*25В.

# **Направление: Завод «Ратон» → Медгородок**

27 остановок [ОТКРЫТЬ РАСПИСАНИЕ МАРШРУТА](https://moovitapp.com/%D0%B3%D0%BE%D0%BC%D0%B5%D0%BB%D1%8C__gomel-5196/lines/_25%D0%92/67747543/5991295/ru?ref=2&poiType=line&customerId=4908&af_sub8=%2Findex%2Fru%2Fline-pdf-%25D0%2593%25D0%25BE%25D0%25BC%25D0%25B5%25D0%25BB%25D1%258C__Gomel-5196-1081669-67747543&utm_source=line_pdf&utm_medium=organic&utm_term=%D0%97%D0%B0%D0%B2%D0%BE%D0%B4%20%C2%AB%D0%A0%D0%B0%D1%82%D0%BE%D0%BD%C2%BB%20%E2%86%92%20%D0%9C%D0%B5%D0%B4%D0%B3%D0%BE%D1%80%D0%BE%D0%B4%D0%BE%D0%BA)

Завод «Ратон»

Автосервис

Предприятие «Салео-Гомель»

Завод «Электроаппаратура»

Улица Героев-Подпольщиков

Завод Самоходных Комбайнов

Улица Фадеева

Пожарная Часть

Стадион «Гомсельмаш»

Дворец Культуры Гомсельмаша

Улица Бориса Царикова

Магазин «Тысяча Мелочей»

Завод Станочных Узлов

Колледж Художественных Промыслов

Спутник Мира

Завод «Гомельторгмаш»

Предприятие «Сейсмотехника»

Улица Сосновая

Стрелковый Тир

Инженерный Институт Мчс

Торговый Дом «Речицкий»

#### **Расписания автобус \*25В**

Завод «Ратон» → Медгородок Расписание поездки

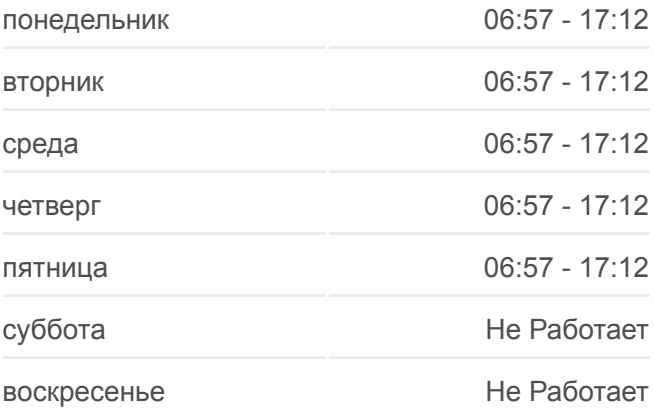

#### **Информация о автобус \*25В**

**Направление:** Завод «Ратон» → Медгородок **Остановки:** 27 **Продолжительность поездки:** 51 мин **Описание маршрута:**

Микрорайон «Речицкий»

Гипермаркет

Микрорайон «Молодёжный»

Солнечная

Онкологический Диспансер

Медгородок

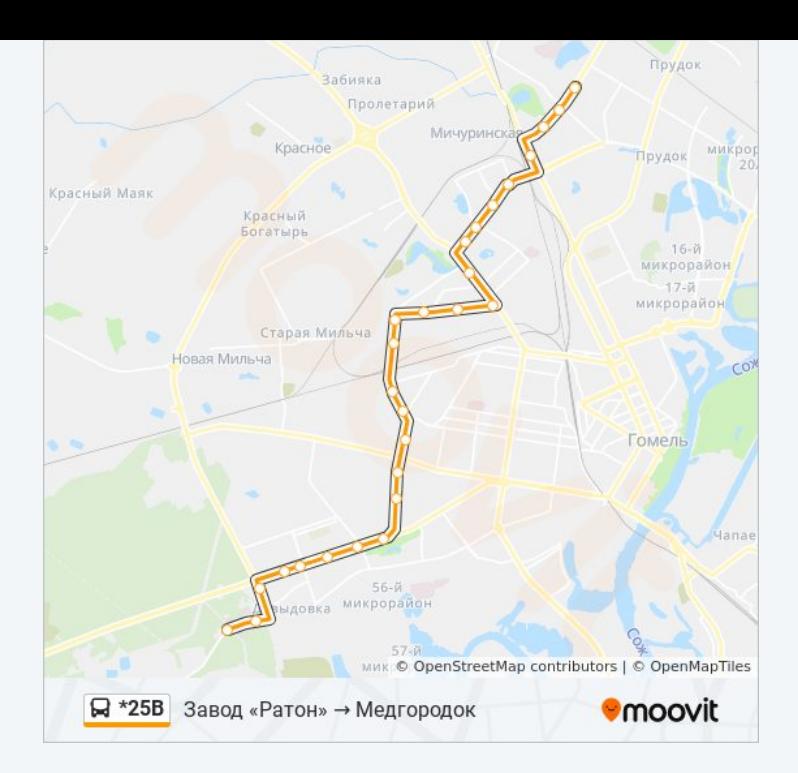

## **Направление: Медгородок → Предприятие «Ратон»**

28 остановок [ОТКРЫТЬ РАСПИСАНИЕ МАРШРУТА](https://moovitapp.com/%D0%B3%D0%BE%D0%BC%D0%B5%D0%BB%D1%8C__gomel-5196/lines/_25%D0%92/67747543/5991281/ru?ref=2&poiType=line&customerId=4908&af_sub8=%2Findex%2Fru%2Fline-pdf-%25D0%2593%25D0%25BE%25D0%25BC%25D0%25B5%25D0%25BB%25D1%258C__Gomel-5196-1081669-67747543&utm_source=line_pdf&utm_medium=organic&utm_term=%D0%97%D0%B0%D0%B2%D0%BE%D0%B4%20%C2%AB%D0%A0%D0%B0%D1%82%D0%BE%D0%BD%C2%BB%20%E2%86%92%20%D0%9C%D0%B5%D0%B4%D0%B3%D0%BE%D1%80%D0%BE%D0%B4%D0%BE%D0%BA)

Медгородок

Улица Медицинская

Улица Давыдовская

Солнечная

Микрорайон «Давыдовка»

Рынок «Давыдовский»

Технический Университет

Парк «Фестивальный»

Стрелковый Тир

Улица Сосновая

Предприятие «Сейсмотехника»

Завод «Гомельторгмаш»

Спутник Мира

Колледж Художественных Промыслов

Завод Станочных Узлов

Магазин «Тысяча Мелочей»

Улица Бориса Царикова

Рынок «Заводской»

#### **Расписания автобус \*25В**

Медгородок → Предприятие «Ратон» Расписание поездки

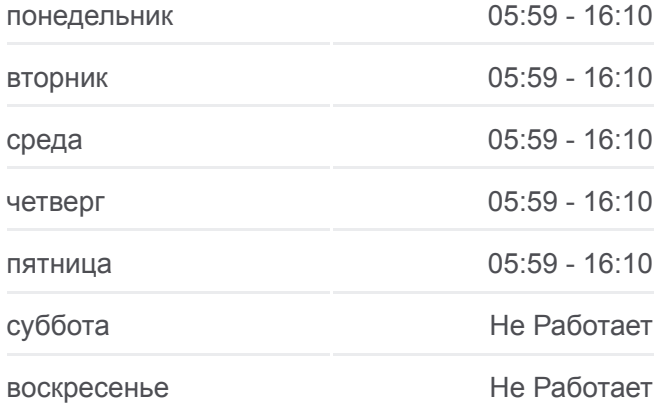

### **Информация о автобус \*25В Направление:** Медгородок → Предприятие «Ратон» **Остановки:** 28 **Продолжительность поездки:** 51 мин **Описание маршрута:**

Стадион «Гомсельмаш»

Улица Ефремова

Пожарная Часть

Улица Фадеева

Завод Самоходных Комбайнов

Улица Героев-Подпольщиков

Завод «Электроаппаратура»

Предприятие «Салео-Гомель»

Администрация Свободной Экономической Зоны «Гомель-Ратон»

Предприятие «Ратон»

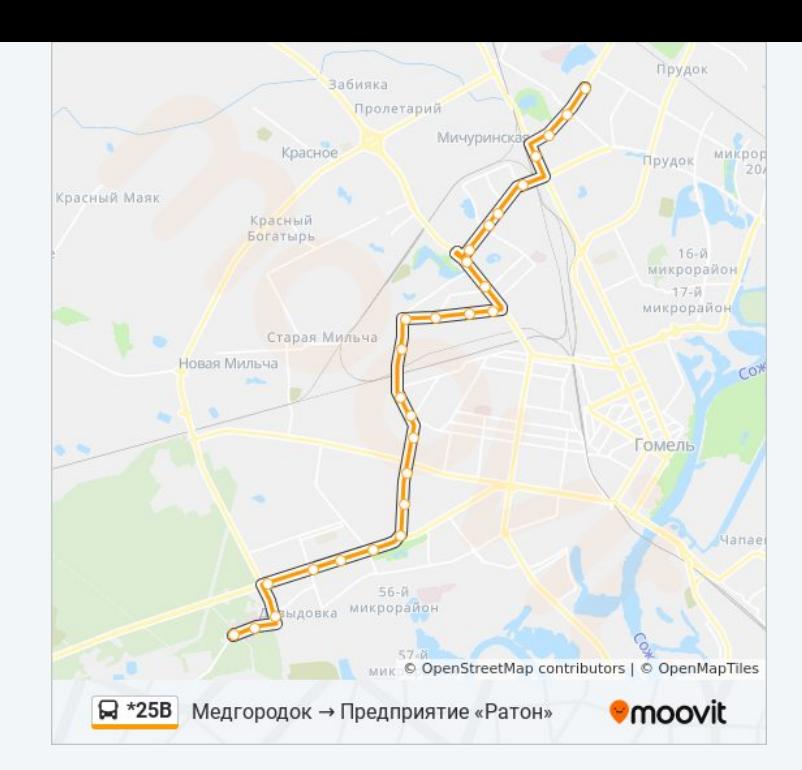

# **Направление: Солнечная → Завод «Ратон» (Из Автобусного Парка № 6)**

25 остановок [ОТКРЫТЬ РАСПИСАНИЕ МАРШРУТА](https://moovitapp.com/%D0%B3%D0%BE%D0%BC%D0%B5%D0%BB%D1%8C__gomel-5196/lines/_25%D0%92/67747543/5991302/ru?ref=2&poiType=line&customerId=4908&af_sub8=%2Findex%2Fru%2Fline-pdf-%25D0%2593%25D0%25BE%25D0%25BC%25D0%25B5%25D0%25BB%25D1%258C__Gomel-5196-1081669-67747543&utm_source=line_pdf&utm_medium=organic&utm_term=%D0%97%D0%B0%D0%B2%D0%BE%D0%B4%20%C2%AB%D0%A0%D0%B0%D1%82%D0%BE%D0%BD%C2%BB%20%E2%86%92%20%D0%9C%D0%B5%D0%B4%D0%B3%D0%BE%D1%80%D0%BE%D0%B4%D0%BE%D0%BA)

Солнечная

Микрорайон «Давыдовка»

Рынок «Давыдовский»

Технический Университет

Парк «Фестивальный»

Стрелковый Тир

Улица Сосновая

Предприятие «Сейсмотехника»

Завод «Гомельторгмаш»

Спутник Мира

Колледж Художественных Промыслов

Завод Станочных Узлов

Магазин «Тысяча Мелочей»

Улица Бориса Царикова

Рынок «Заводской»

Стадион «Гомсельмаш»

Улица Ефремова

Пожарная Часть

### **Расписания автобус \*25В**

Солнечная → Завод «Ратон» (Из Автобусного Парка № 6) Расписание поездки

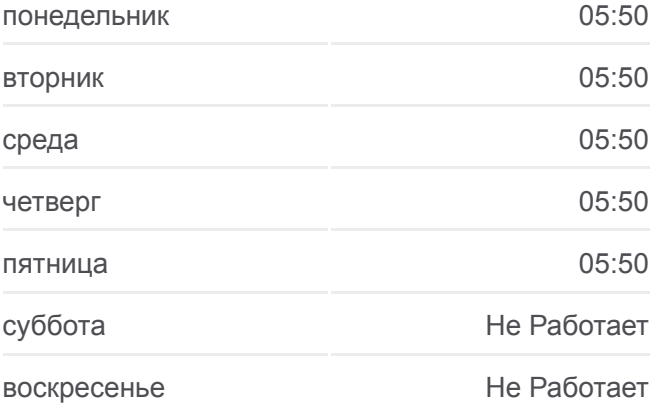

#### **Информация о автобус \*25В**

**Направление:** Солнечная → Завод «Ратон» (Из Автобусного Парка № 6) **Остановки:** 25 **Продолжительность поездки:** 45 мин **Описание маршрута:**

Улица Фадеева

Завод Самоходных Комбайнов

Улица Героев-Подпольщиков

Завод «Электроаппаратура»

Предприятие «Салео-Гомель»

Администрация Свободной Экономической Зоны «Гомель-Ратон»

Предприятие «Ратон»

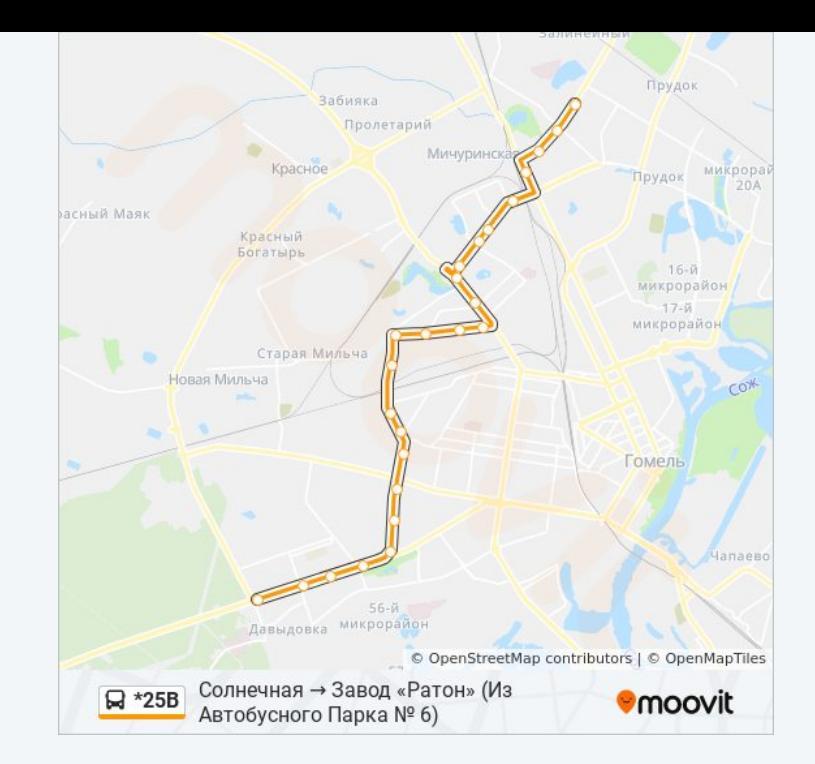

Расписание и схема движения автобус \*25В доступны оффлайн в формате PDF на moovitapp.com. Используйте [приложение Moovit](https://moovitapp.com/%D0%B3%D0%BE%D0%BC%D0%B5%D0%BB%D1%8C__gomel-5196/lines/_25%D0%92/67747543/5991295/ru?ref=2&poiType=line&customerId=4908&af_sub8=%2Findex%2Fru%2Fline-pdf-%25D0%2593%25D0%25BE%25D0%25BC%25D0%25B5%25D0%25BB%25D1%258C__Gomel-5196-1081669-67747543&utm_source=line_pdf&utm_medium=organic&utm_term=%D0%97%D0%B0%D0%B2%D0%BE%D0%B4%20%C2%AB%D0%A0%D0%B0%D1%82%D0%BE%D0%BD%C2%BB%20%E2%86%92%20%D0%9C%D0%B5%D0%B4%D0%B3%D0%BE%D1%80%D0%BE%D0%B4%D0%BE%D0%BA), чтобы увидеть время прибытия автобусов в реальном времени, режим работы метро и расписания поездов, а также пошаговые инструкции, как добраться в нужную точку Гомель.

O Moovit • [Решения Мобильности как услуги \(MaaS\)](https://moovit.com/maas-solutions/?utm_source=line_pdf&utm_medium=organic&utm_term=%D0%97%D0%B0%D0%B2%D0%BE%D0%B4%20%C2%AB%D0%A0%D0%B0%D1%82%D0%BE%D0%BD%C2%BB%20%E2%86%92%20%D0%9C%D0%B5%D0%B4%D0%B3%D0%BE%D1%80%D0%BE%D0%B4%D0%BE%D0%BA) • [Поддерживаемые страны](https://moovitapp.com/index/ru/%D0%9E%D0%B1%D1%89%D0%B5%D1%81%D1%82%D0%B2%D0%B5%D0%BD%D0%BD%D1%8B%D0%B9_%D1%82%D1%80%D0%B0%D0%BD%D1%81%D0%BF%D0%BE%D1%80%D1%82-countries?utm_source=line_pdf&utm_medium=organic&utm_term=%D0%97%D0%B0%D0%B2%D0%BE%D0%B4%20%C2%AB%D0%A0%D0%B0%D1%82%D0%BE%D0%BD%C2%BB%20%E2%86%92%20%D0%9C%D0%B5%D0%B4%D0%B3%D0%BE%D1%80%D0%BE%D0%B4%D0%BE%D0%BA) [Сообщество Мувитеров](https://editor.moovitapp.com/web/community?campaign=line_pdf&utm_source=line_pdf&utm_medium=organic&utm_term=%D0%97%D0%B0%D0%B2%D0%BE%D0%B4%20%C2%AB%D0%A0%D0%B0%D1%82%D0%BE%D0%BD%C2%BB%20%E2%86%92%20%D0%9C%D0%B5%D0%B4%D0%B3%D0%BE%D1%80%D0%BE%D0%B4%D0%BE%D0%BA&lang=ru)

© 2024 Moovit - Все права защищены

### **Проверьте время прибытия в реальном времени**

 $\Box$  Web App  $\bullet$  App Store

**AOCTYRHOB**<br>**Coogle Play**